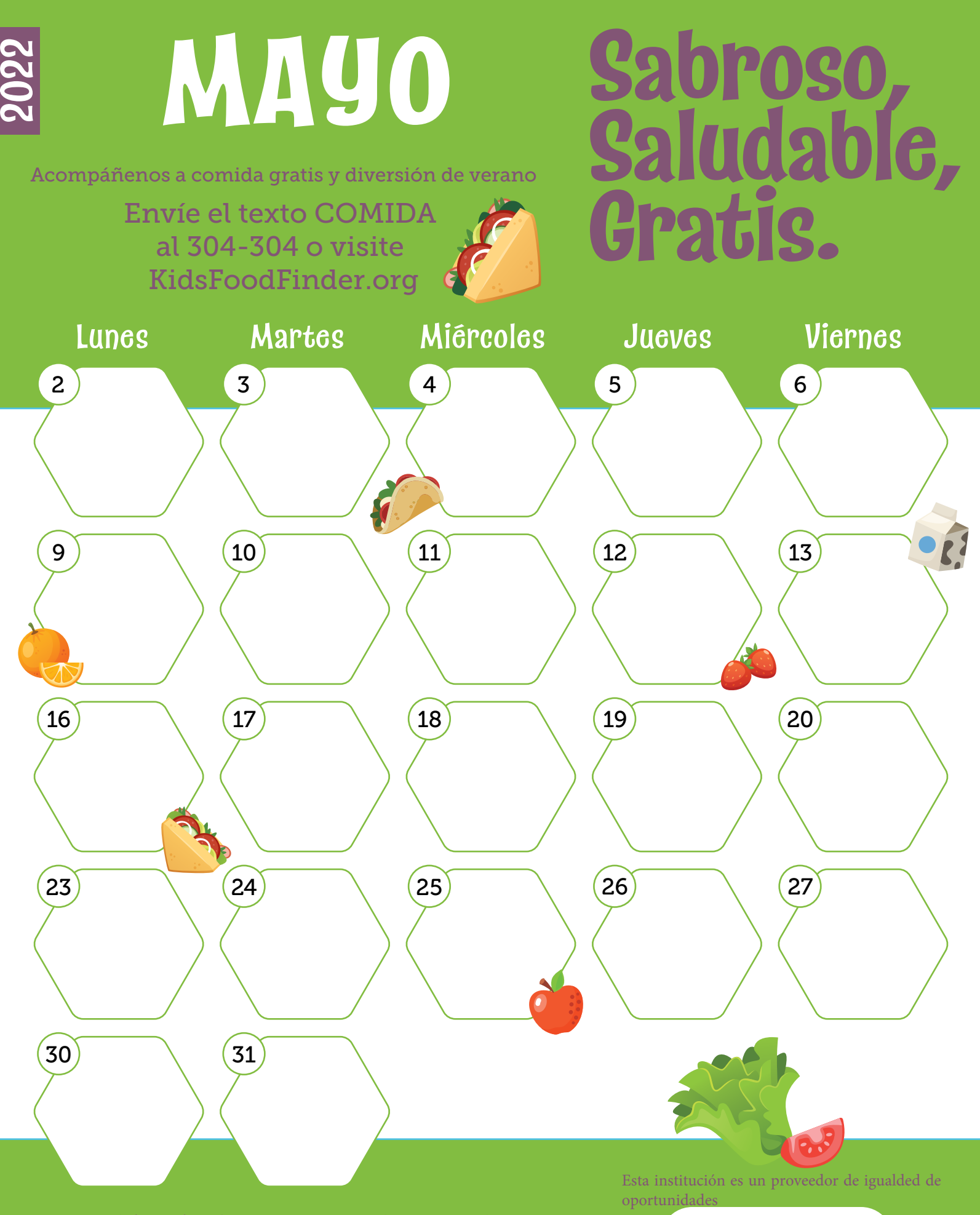

Comidas de Verano = Elección Inteligente

COLORADO **Department of Education** 

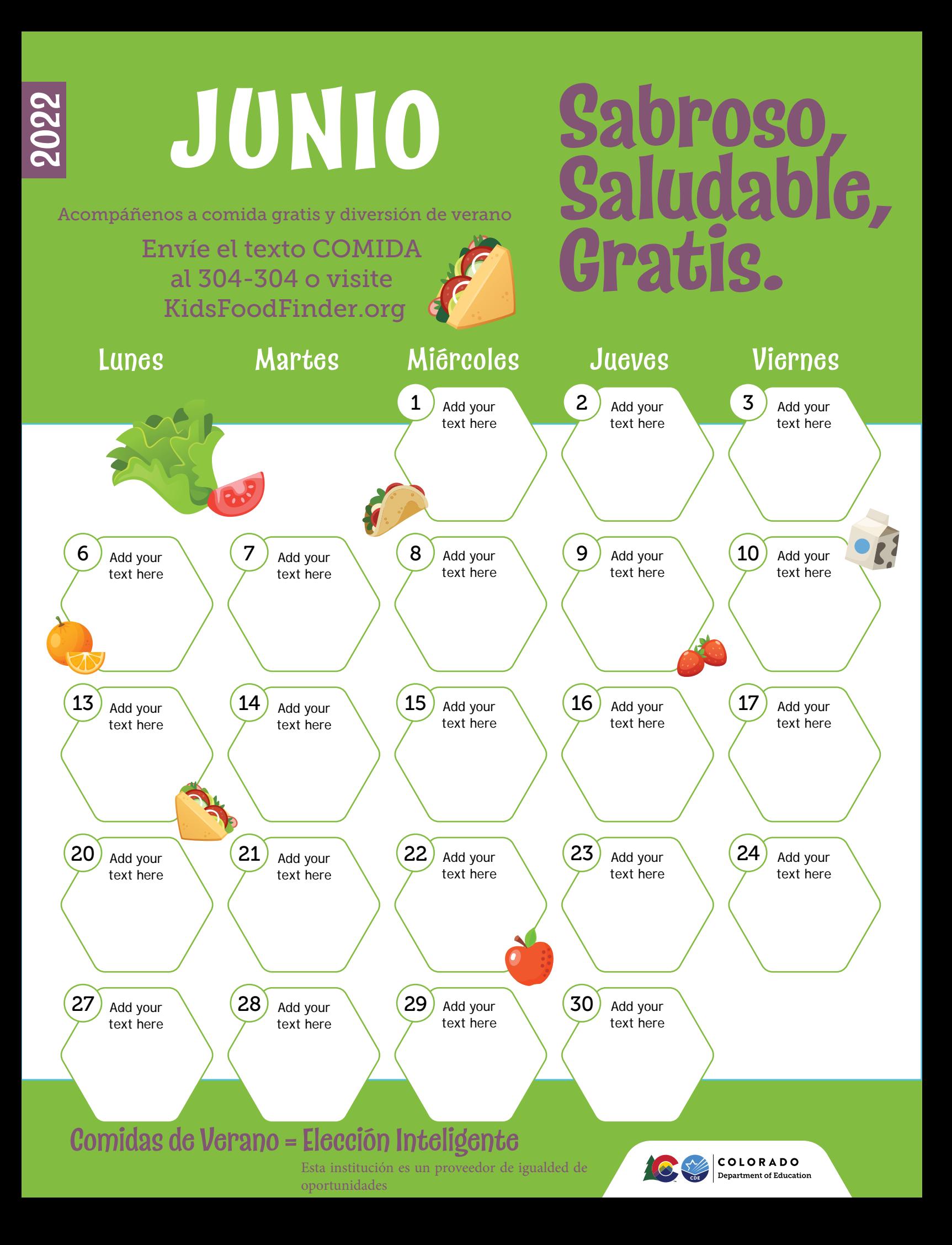

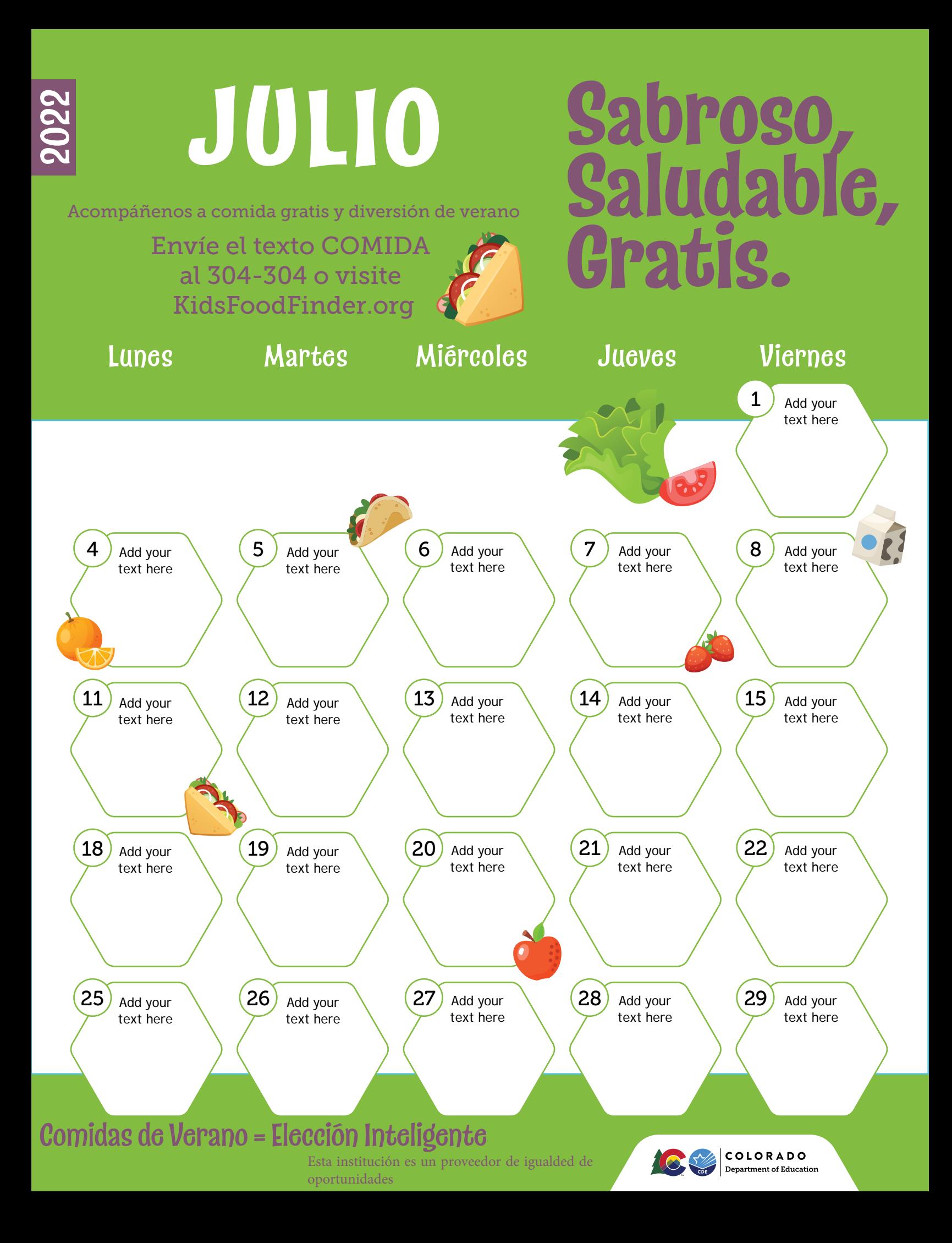

## 2022

## **AGOSTO**

Acompáñenos a comida gratis y diversión de verano

Envíe el texto COMIDA al 304-304 o visite

## **Sabroso, Saludable, Gratis.**

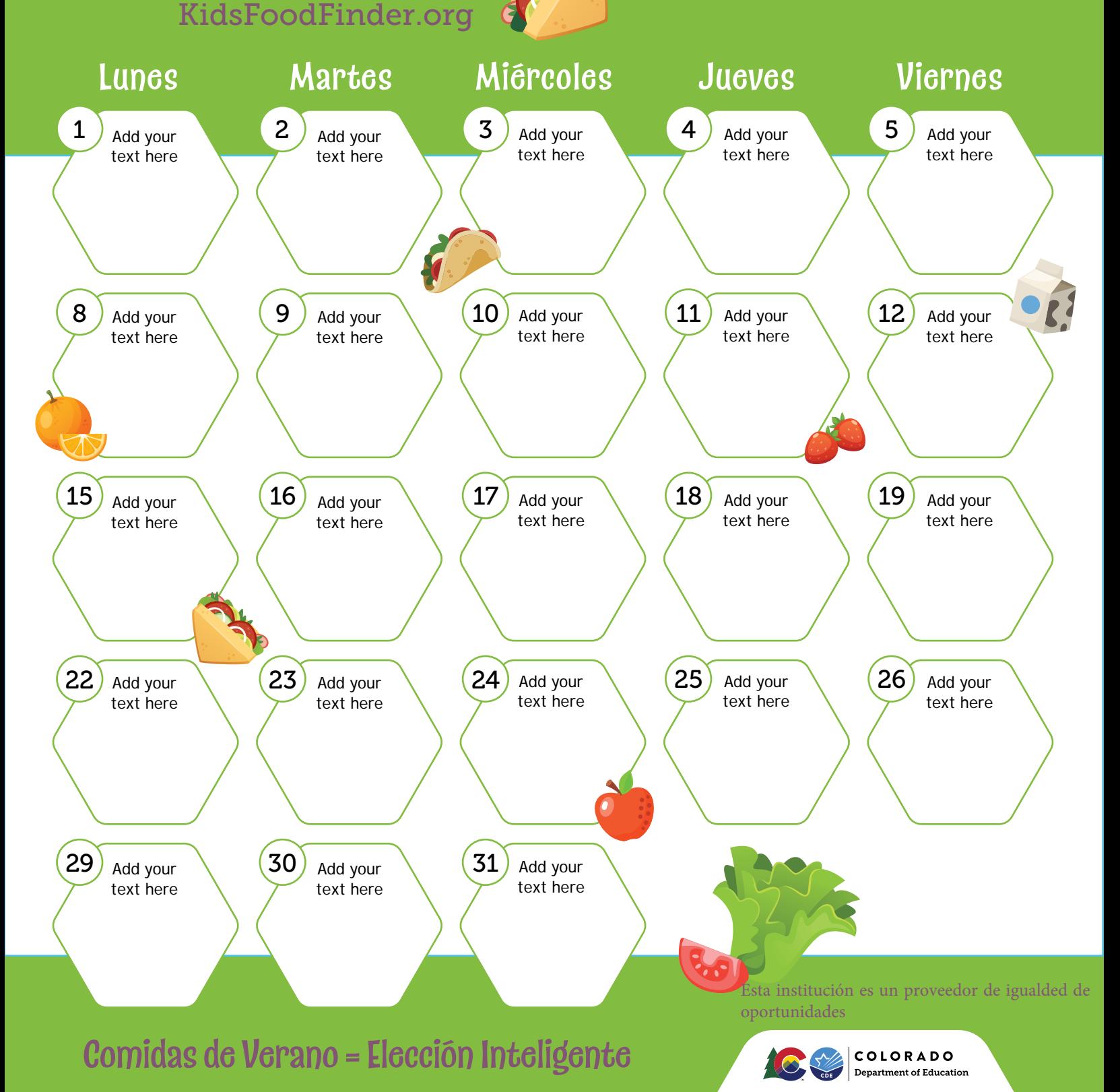